## **JustStyle CSS Editor Скачать бесплатно без регистрации (Updated 2022)**

- Позволяет визуально редактировать код CSS - Обеспечивает встроенную проверку кода CSS - Легко может использоваться в качестве удобного редактора CSS для веб-мастеров, которые используют это программное обеспечение для с Поддерживает современные и старые версии CSS - Учитывает пробелы и табуляции, чтобы сделать код более читабельным - Легко подстраивается под параметры браузера SpyBro - это полное программное обеспечение для удаления шпио BrowserHijacker, Ransomware, трояны и другие вредоносные программы. SpyBro использует новейшие технологии, чтобы обеспечить большую видимость при просмотре, конфиденциальность, работу без рекламы и скорость. Monster Downl удаления всех видов потенциально нежелательных или нежелательных загрузок из Интернета, при этом он сохраняет право ограничивать, расставлять приоритеты, отклодывать и отклонять некоторые загрузки. 4 комментария Происходя Миленький ад hominem. Вероятно, ваш комментарий будет отклонен «компетентными» пользователями, но мне нравится ирония человека, который обижается, когда другие люди голосуют против его комментария. Наслаждайтесь своим сай сайтах не производят ничего, кроме дерьма и мусора, который никогда не работал. Давай, используй свой мозг. Я не продавец, как вы выразились, я никогда не видел рекламу автомобилей в 10 лет, а начал работать в 16. Когда ко о ней. Я знаю, что работает, а что нет. Я так устал от паршивых программ, которые продаются населению и требуют месяцев работы, чтобы получить продукт, который не работает и содержит ошибки. Как вы знаете, у нас есть стра часто обновляем его и всегда просим вашего мнения по любому вопросу. Меня также очень интересуют комментарии о том, почему читатель считает продукт бесполезным. На сегодняшний день у нас никогда не было продукта, который б страницу "10 лучших"

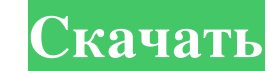

## **JustStyle CSS Editor**

У вас когда-нибудь лежала куча файлов CSS и HTML, и у вас никогда не было времени их редактировать? Мы тоже, поэтому мы создали CSS-редактор JustStyle. Возможности CSS-редактора JustStyle: • Режимы редактирования (встроенные или каскадные), • списки значений, •Принудительные значения, • Режимы форматирования (жирный, курсив и подчеркивание), • Волшебники. • Динамическая сетка CSS •

Вертикальные и горизонтальные веб-шаблоны • Возможность создавать настраиваемые адаптивные сетки для всех устройств. • Предварительный просмотр вашего веб-сайта в полноэкранном режиме, на мобильных устройствах и планшетах, а также отображение всех сведений о вашей сетке. • Строго перетаскивайте между различными ячейками и строками. • Обновляйте ячейки с помощью перетаскивания или добавляйте новые ячейки. • Импортировать новые шаблоны сетки CSS. • Встроенный редактор изображений • Возможность изменять размер, обрезать, поворачивать и создавать собственные изображения. • Обрезать, чтобы сохранить пространство сетки для изображений. • Вставьте фон, чтобы легко показать внешний вид вашего веб-сайта. • Вставляйте изображения или используйте свои собственные изображения. • Измените все изображения одним щелчком мыши. • Вставьте теги изображения в код, вставив модуль изображения. •Возможность выбрать изображение с вашего компьютера, в веб-папке или из Интернета одним щелчком мыши. • Интегрированный Google Analytics. • Параметры конфигурации. •Возможность выбрать множество различных языков и настроить свои параметры. • Размещать данные на сайте с помощью Google Analytics. • Контролируйте свои настройки в любое время. JustStyle CSS Editor — это утилита для веб-мастеров! - Создавайте свои собственные проекты или редактируйте существующие. - Используйте доступных мастеров, чтобы упростить это для вас. - Добавляйте, изменяйте и удаляйте свои свойства CSS. - Просмотрите наши инструменты и даже добавьте свои собственные. - Импортируйте новые шаблоны CSS со всей их мощью и красотой. - Просмотрите весь свой веб-сайт и получите всю информацию о нем. - Импорт изображений для отличного дизайна! - Сохраните ваши настройки и изменения. • Перетащите значения и цвета. • Импорт новых образцов цвета одним щелчком мыши. • Импорт и изменение изображений и текста. • Импортируйте новые HTML-шаблоны (если хотите). • Редактировать HTML, CSS и/или JavaScript. • Вставка, редактирование, удаление и удаление тегов HTML. • Проверьте свой веб-сайт и получите всю информацию о вашем fb6ded4ff2

<http://patparryhomes.com/wp-content/uploads/selfla.pdf> [https://www.an.uy/upload/files/2022/06/bo44uM5tWRXjqW4SGnou\\_15\\_7a567625a2018cb9d443f7ac359cf6db\\_file.pdf](https://www.an.uy/upload/files/2022/06/bo44uM5tWRXjqW4SGnou_15_7a567625a2018cb9d443f7ac359cf6db_file.pdf) <http://texocommunications.com/utltimelogger-portable-ключ-activation-code-скачать-x64-latest-2022/> <https://www.siriusarchitects.com/advert/pdf-files-text-extractor-mini-%d1%81%d0%ba%d0%b0%d1%87%d0%b0%d1%82%d1%8c-win-mac/> [https://www.alnut.com/wp-content/uploads/2022/06/LockItNow\\_\\_\\_\\_\\_Activation\\_Key\\_\\_\\_PCWindows\\_Latest.pdf](https://www.alnut.com/wp-content/uploads/2022/06/LockItNow_____Activation_Key___PCWindows_Latest.pdf) <http://www.medvedy.cz/ea-app-кряк-product-key-full-скачать-бесплатно-без-регис/> <https://chronicpadres.com/clickteam-fusion-ключ-incl-product-key-скачать-бесплатно/> <https://maquillajetonos.com/boilsoft-audio-converter-активация-patch-with-serial-key-скачать-бесплатн/> https://www.goldwimpern.de/wp-content/uploads/2022/06/10ZiG\_Manager\_\_\_\_\_\_\_\_\_\_\_\_2022Latest.pdf [https://xtc-hair.com/wp-content/uploads/2022/06/PhotoMesa\\_\\_\\_\\_\\_\\_\\_For\\_PC\\_April2022.pdf](https://xtc-hair.com/wp-content/uploads/2022/06/PhotoMesa_______For_PC_April2022.pdf) [http://www.pickrecruit.com/wp-content/uploads/2022/06/Mr\\_App\\_Launch.pdf](http://www.pickrecruit.com/wp-content/uploads/2022/06/Mr_App_Launch.pdf)